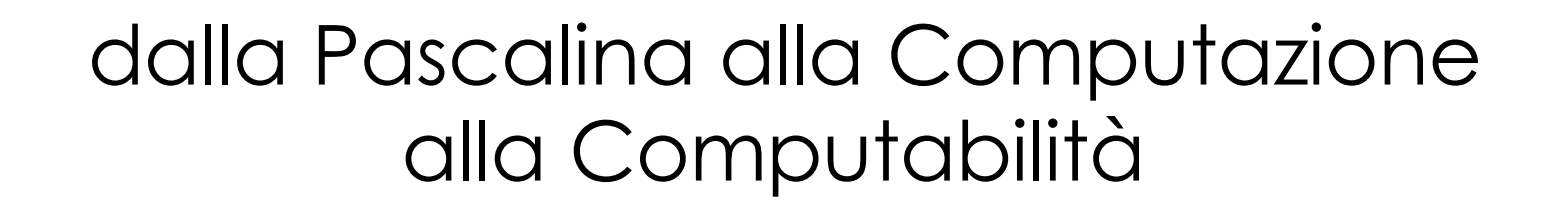

Prof. Laura Pozzi, USI, Lugano, Switzerland

1

## Mi presento

- Bachelor e Master in Ingegneria Informatica al Politecnico di Milano
- Dottorato al Politecnico di Milano, in cooperazione con Hewlett Packard Laboratories Bristol

◦ 1996 to 2000

- ◦Un anno in azienda nella Silicon Valley (STMicroelectronics)
- E allo stesso tempo un industrial visitor alla Università della California a Berkeley
- PostDoc all' EPFL nel Laboratorio di Architettura dei **Calcolatori**

◦ 2001 to 2005

◦ Professore all'USI Lugano – Assistant poi Associate poi Ordinario

## USI

5 facoltà:

#### **Informatica**

Economia Comunicazoni **Architettura** BioMedicina

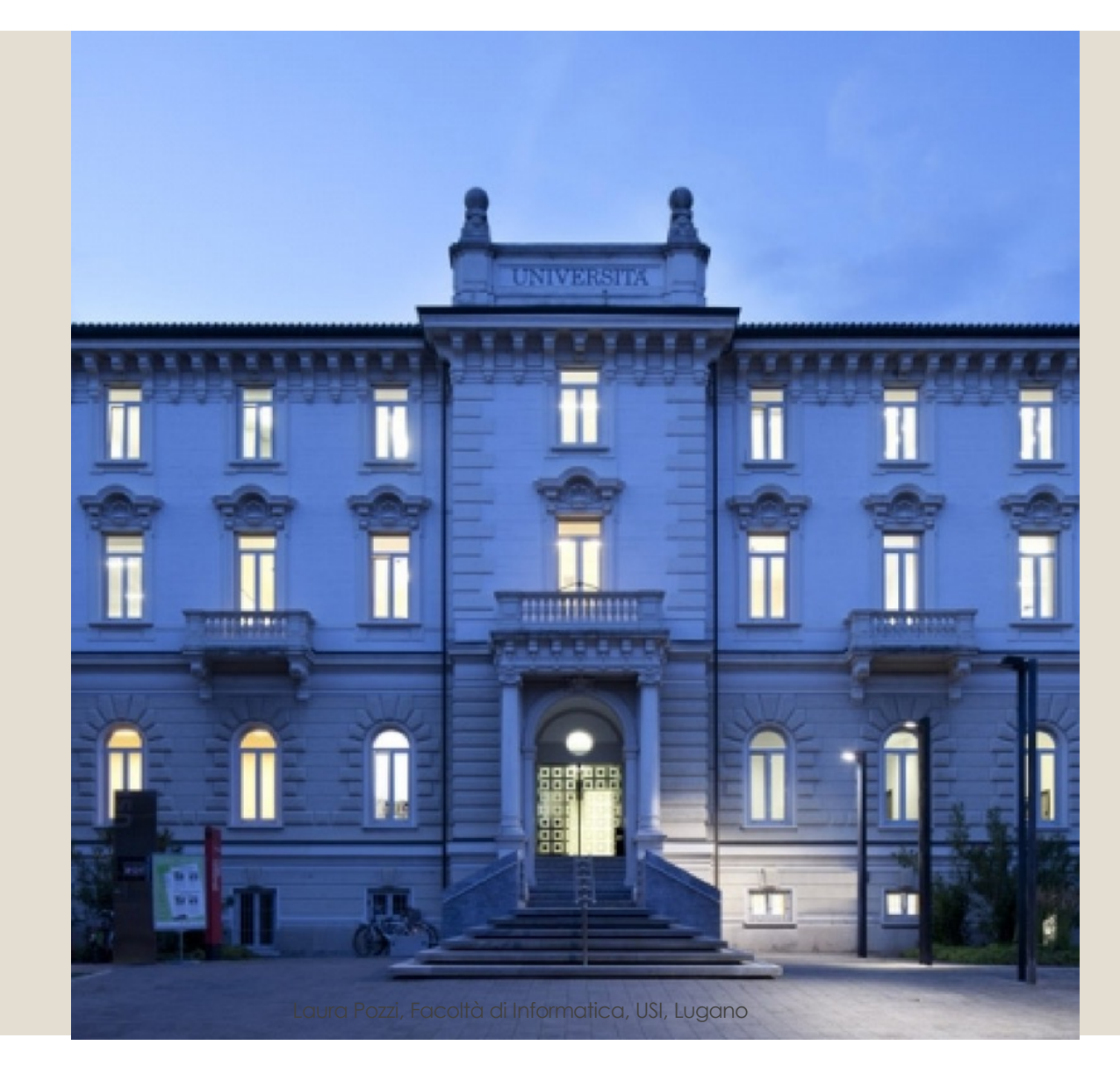

#### More About me

- Durante il mio postdoc sono nati i miei due figli
- E quindi la sfida di poter gestire una carriera accademica e una famiglia allo stesso tempo
- La mia soluzione è stata quella di lavorare part time: ho lavorato al 60% per gli scorsi 20 anni

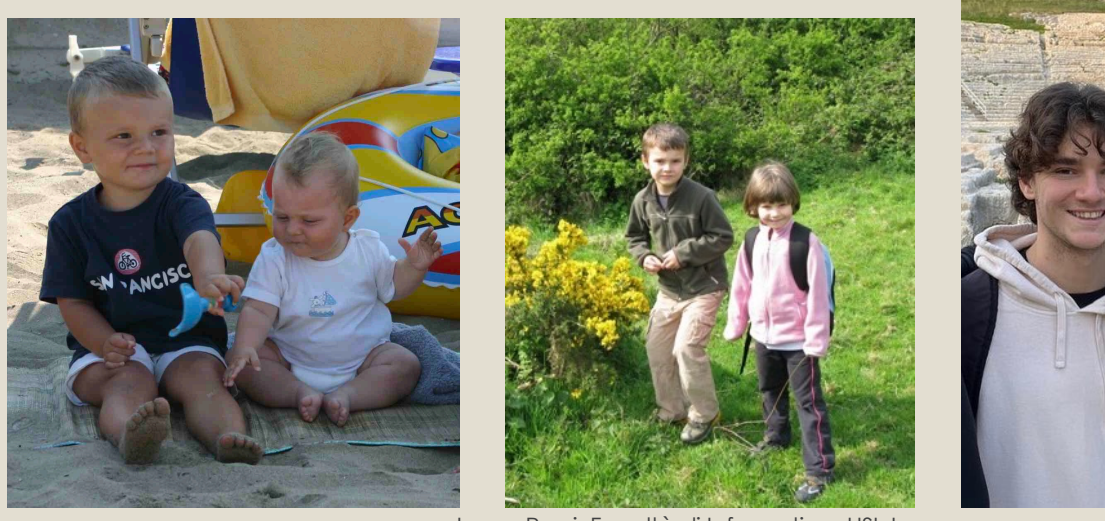

Laura Pozzi, Facoltà di Informatica, USI, Lugano 4

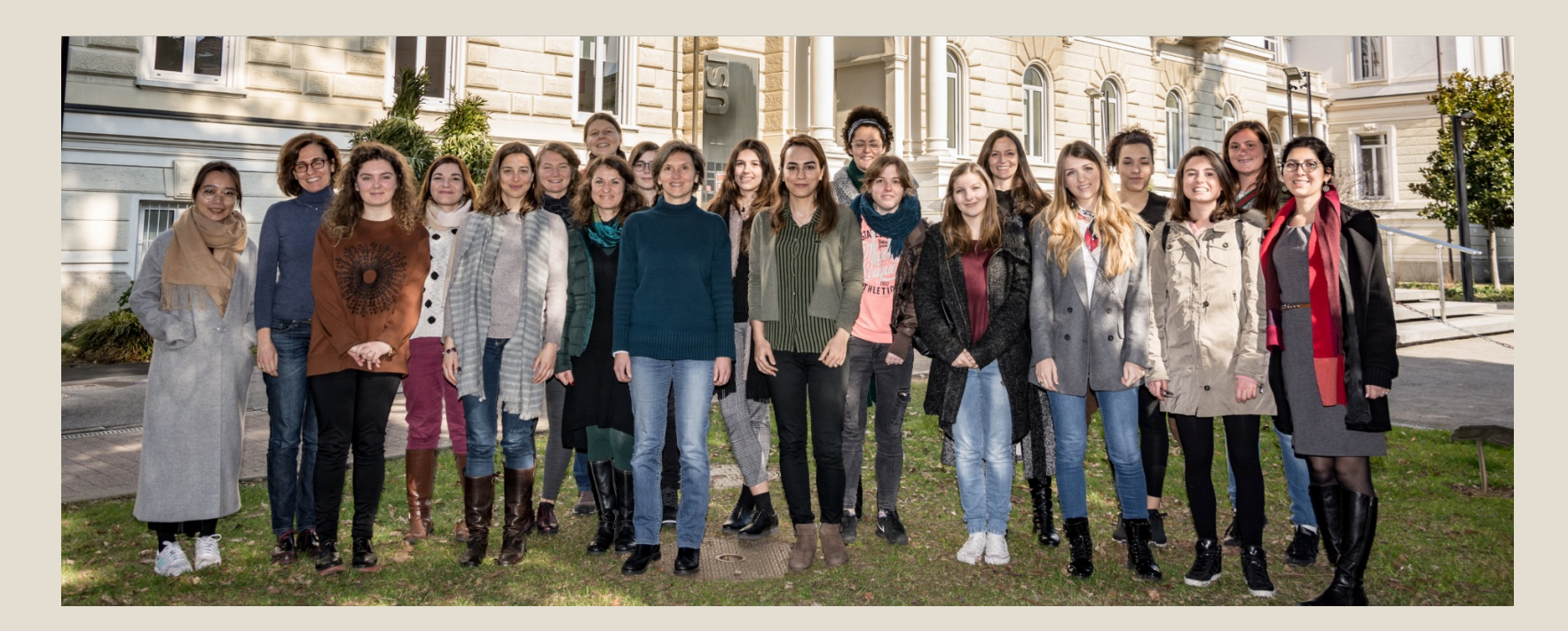

### Pascal! E Computazione

Pascal inventa la Pascalina nel 1642 Si tratta di un calcolatore meccanico

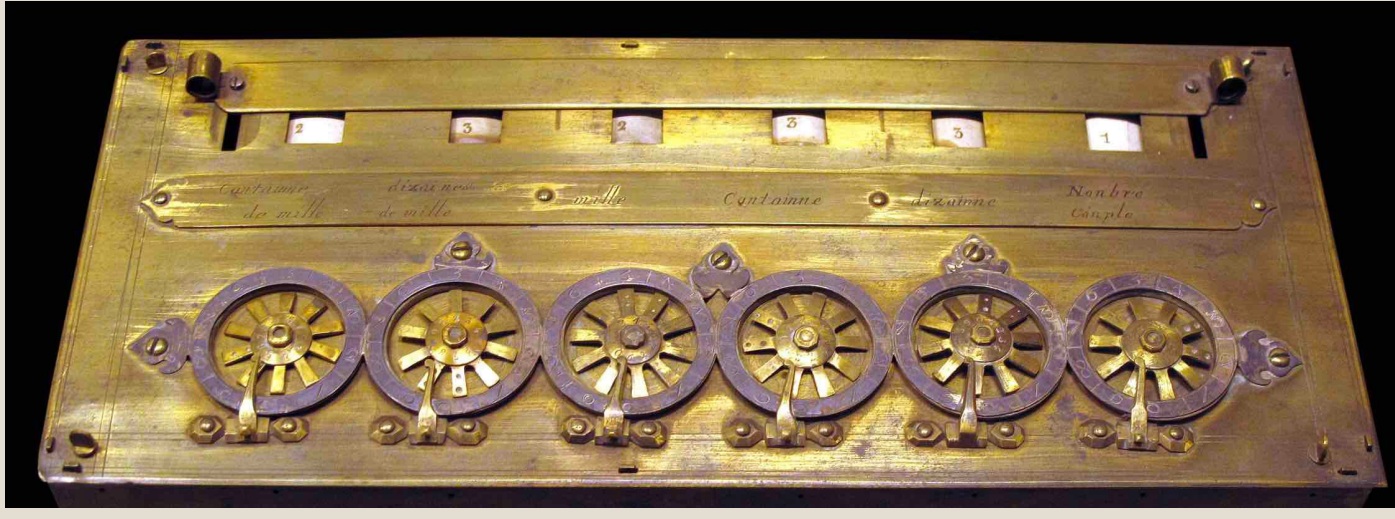

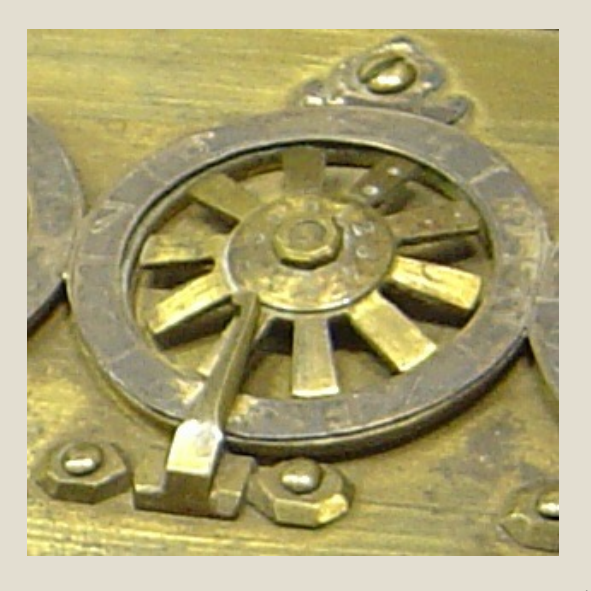

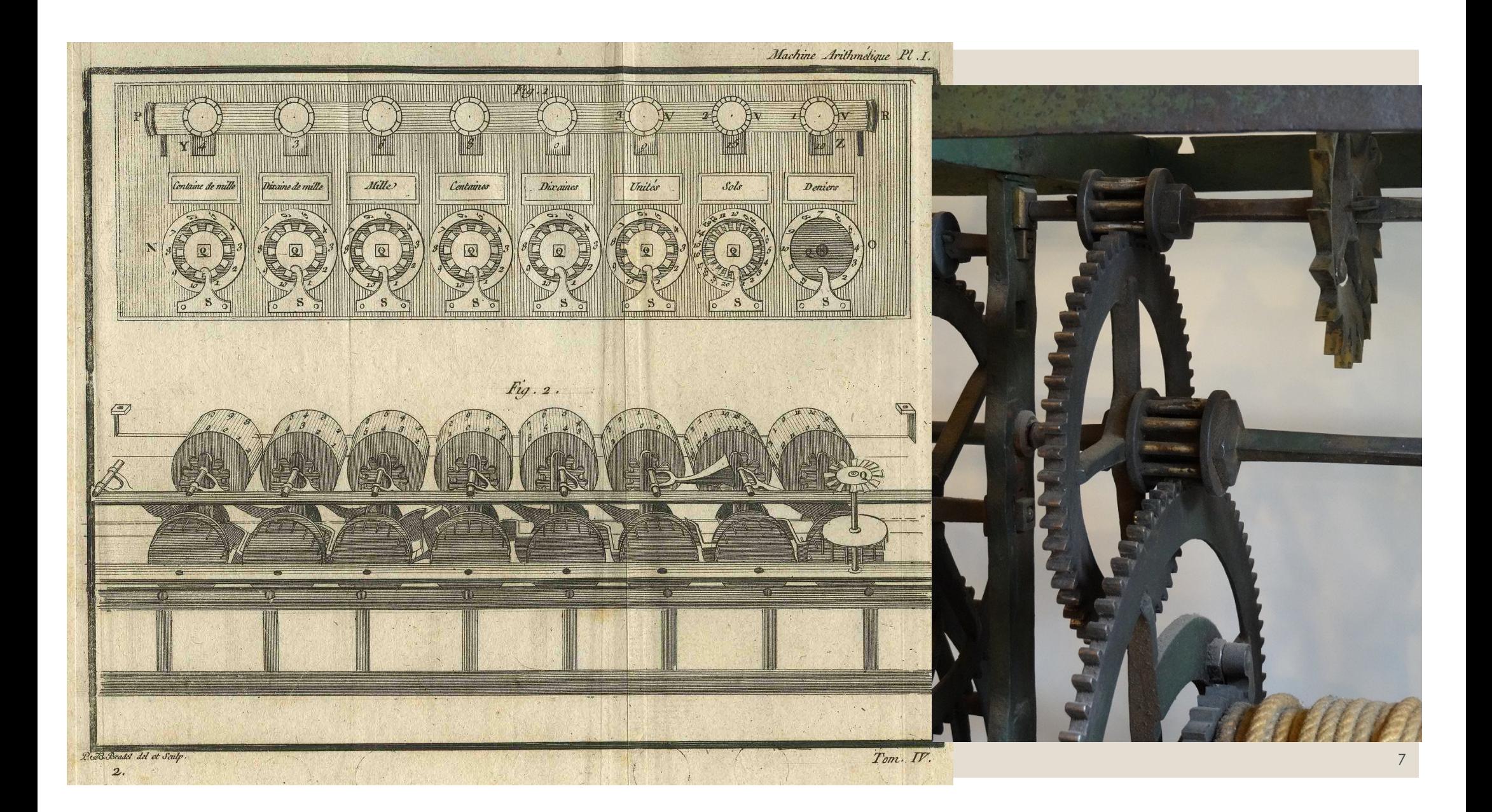

# Computazione meccanica / digitale

◦I calcolatore meccanici eseguono calcoli utilizzando parti meccaniche come ingranaggi e leve

◦I calcolatori digitali eseguono calcoli utilizzando componenti elettronici, come i transistor e le porte logiche ◦ Tipicamente elaborando dati in forma binaria

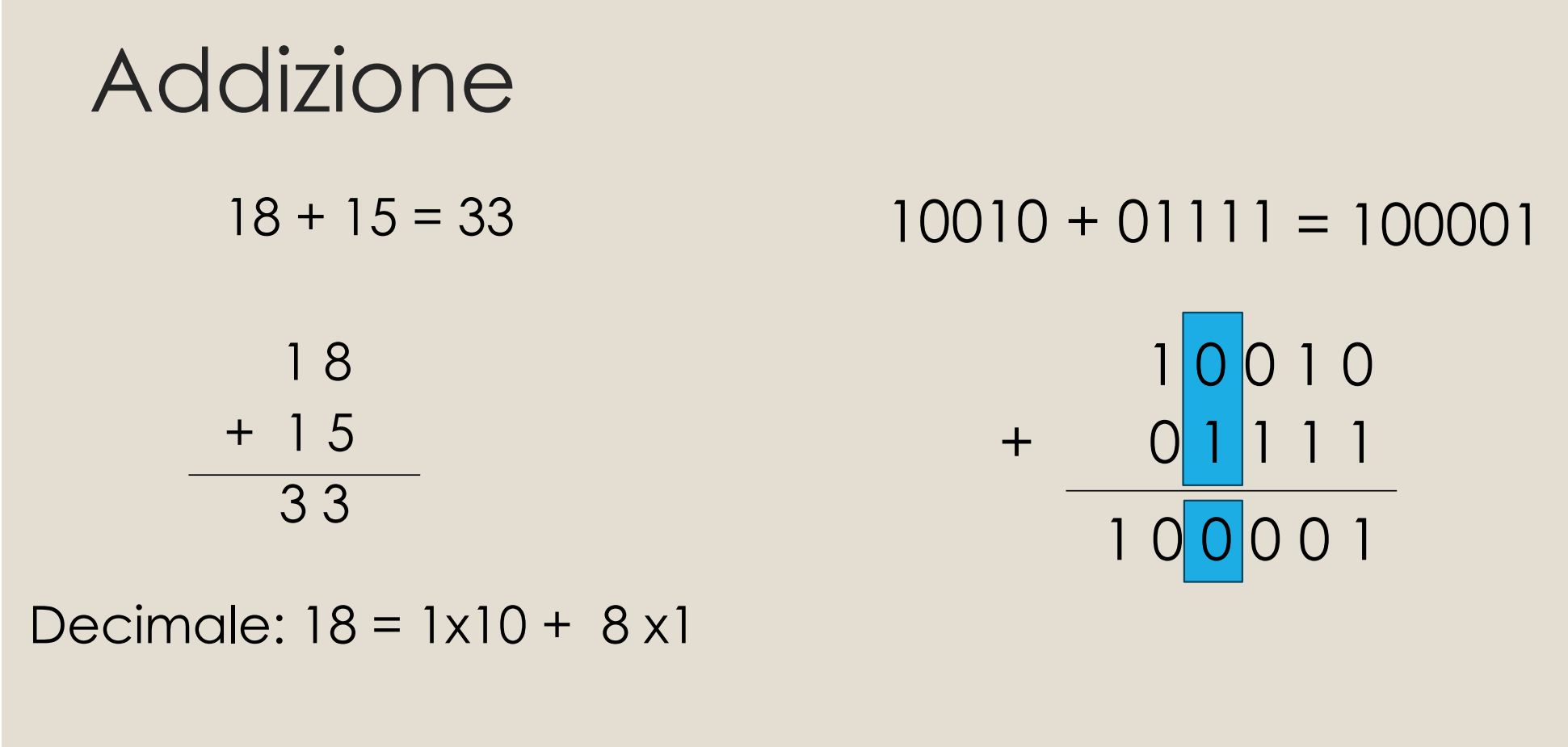

Binario:  $18 = 1 \times 16 + 1 \times 2$ 

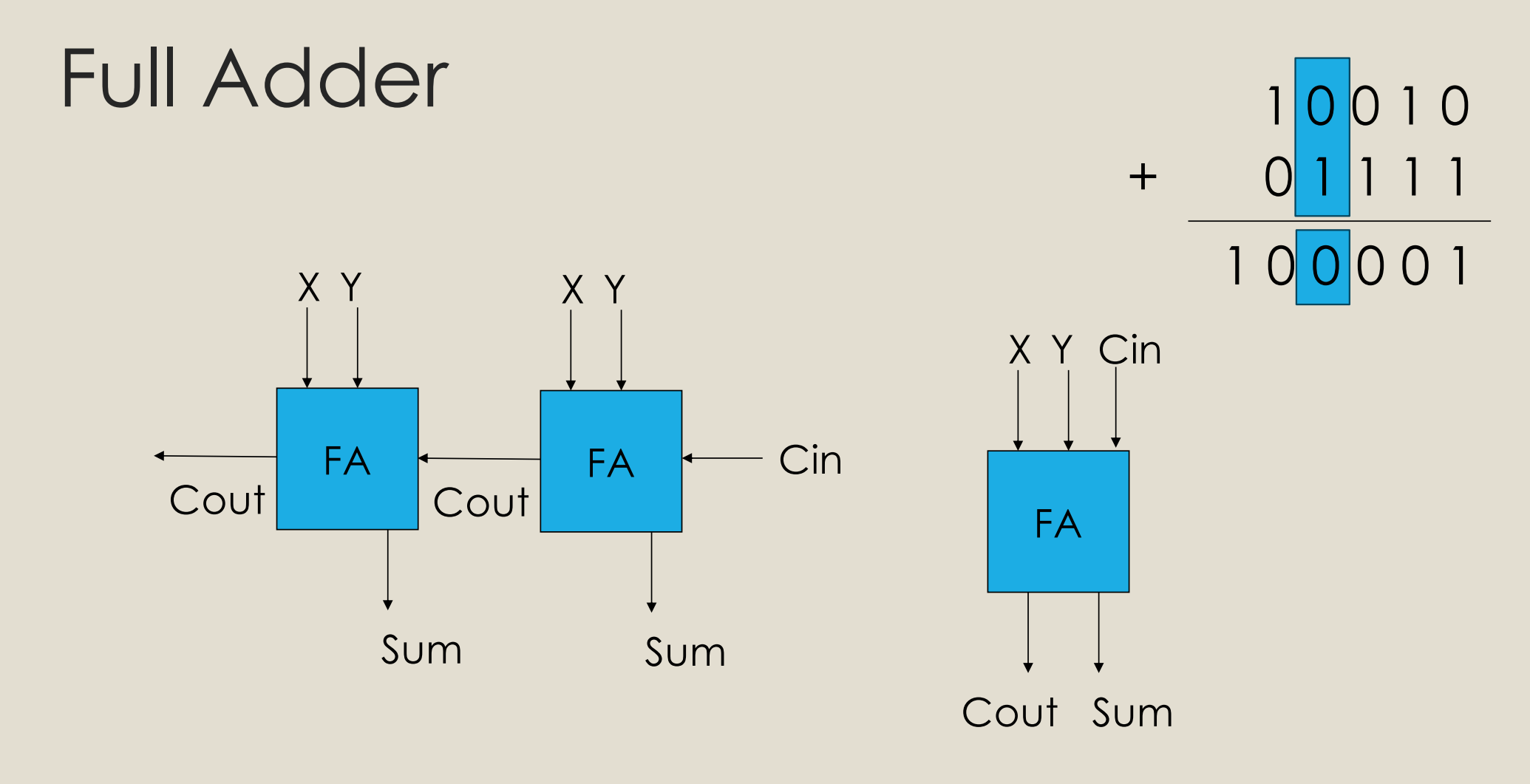

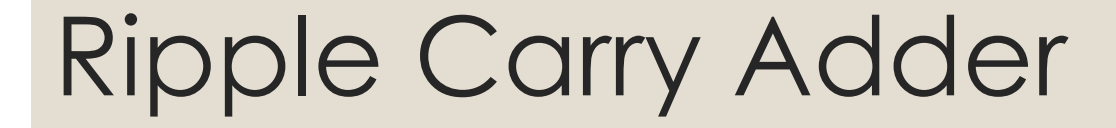

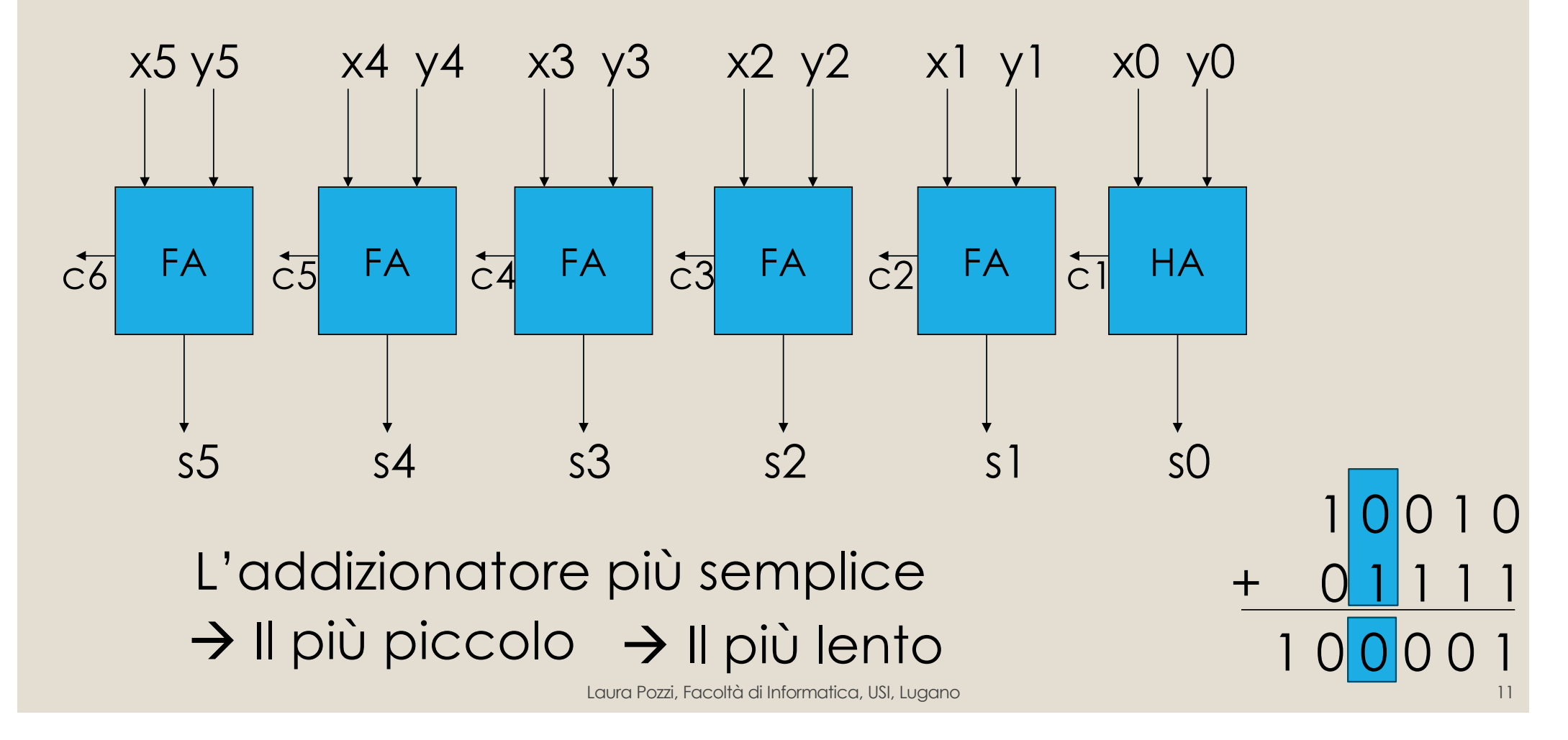

## Come realizziamo un circuito?

◦ Dobbiamo passare dalle tavole di verità e dalle porte logiche

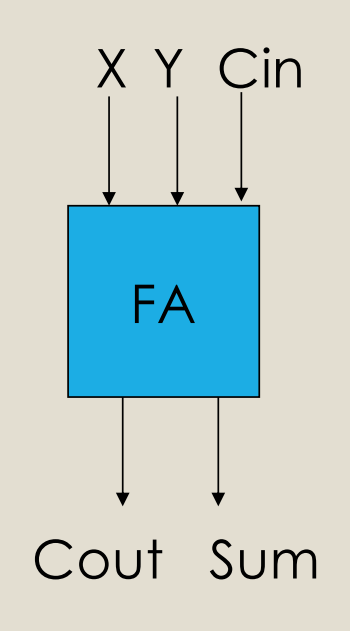

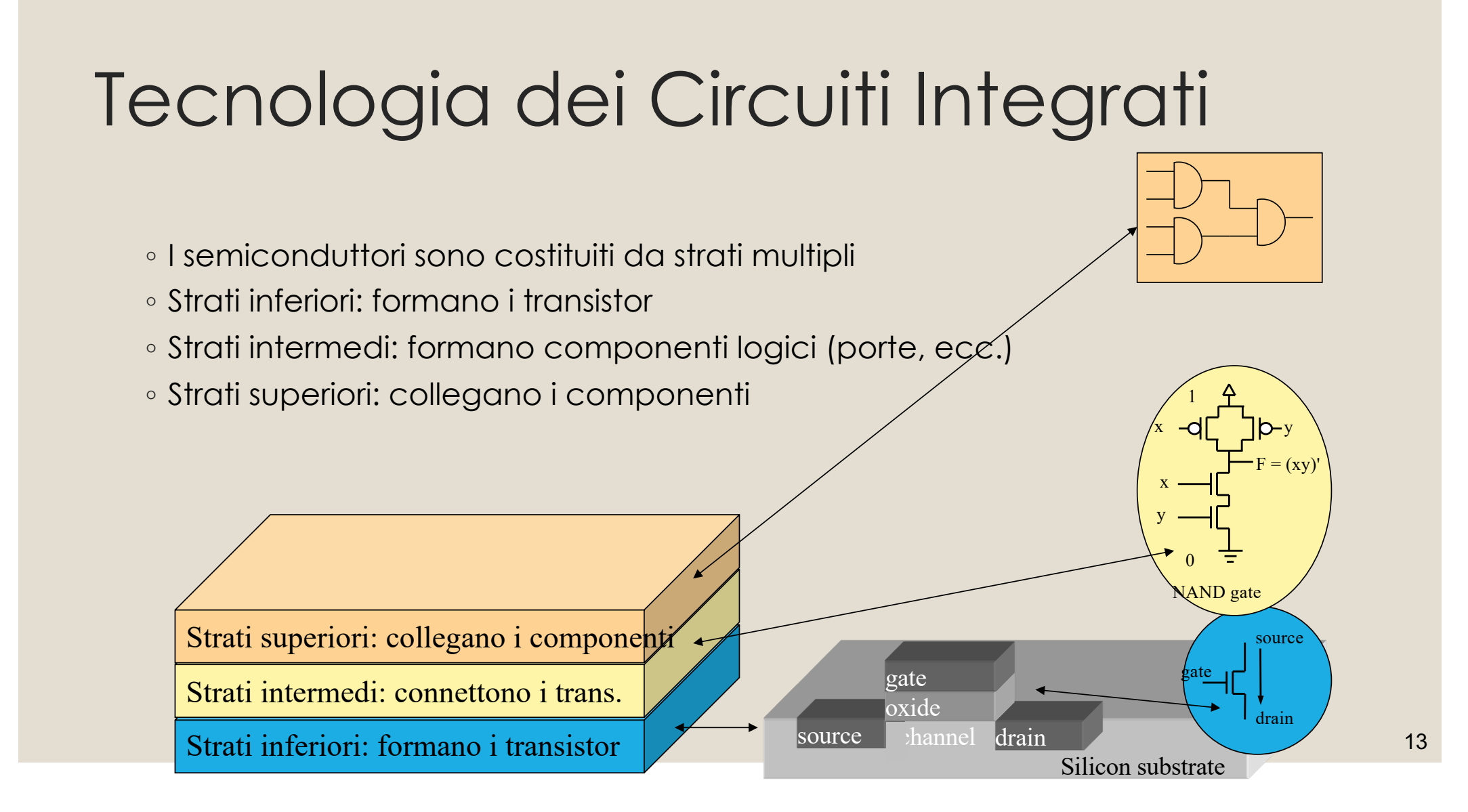

## Astrazione

- Una porta logica è costituita da transistors, che sono costituiti da substrati di silicio
- Ma noi astraiamo
- Modelliamo una porta logica attraverso la sua tabella di verità
- Senza curarci di come sia realizzata

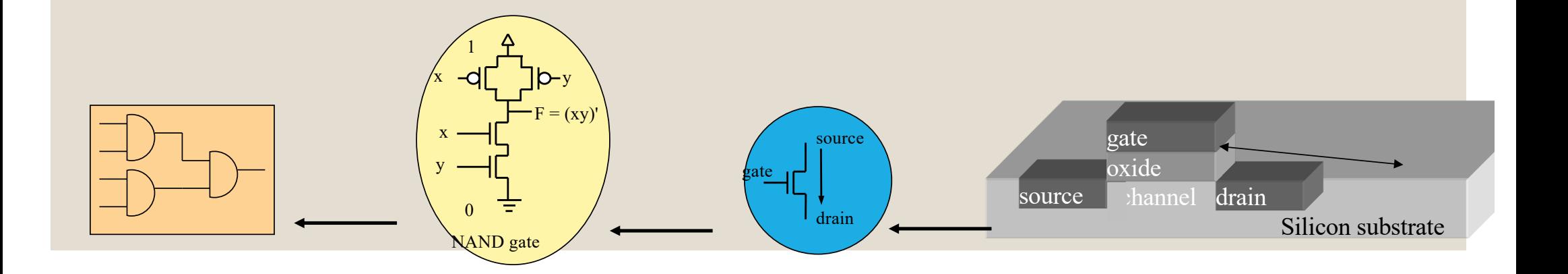

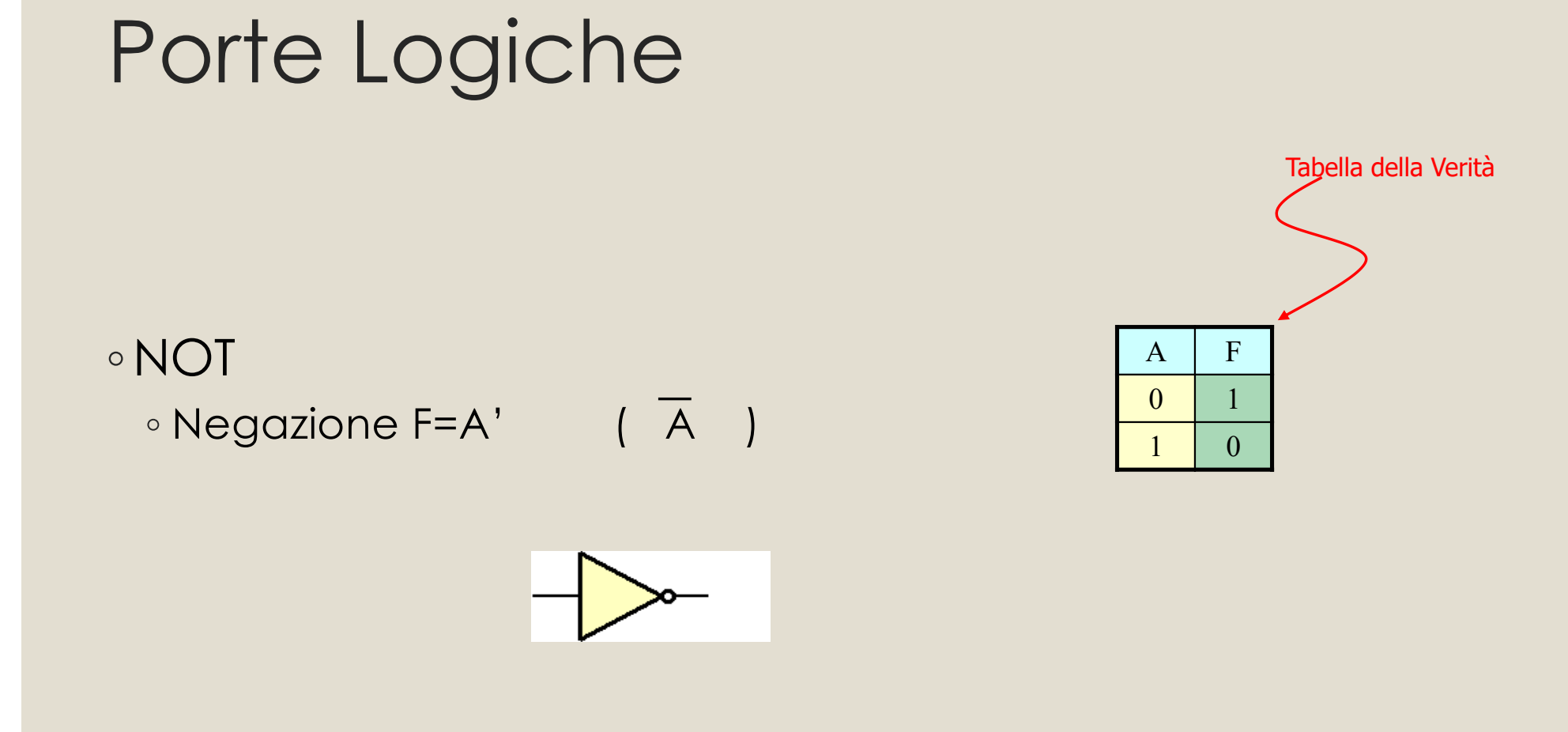

## Porte Logiche

#### ◦ AND

- F=A· B
- Zero in ingresso forza l'uscita a zero

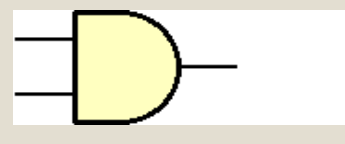

#### ◦ OR

- F=A+B
- Uno in ingresso forza l'uscita a uno

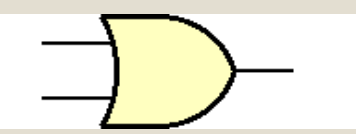

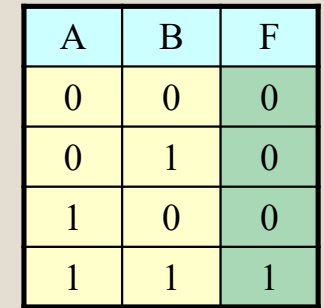

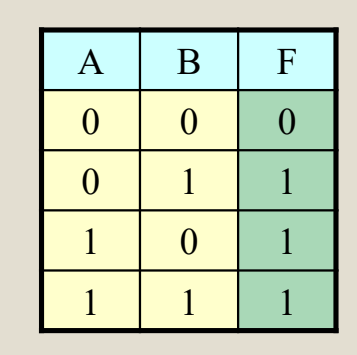

# **Circuiti**

◦Usiamo porte logiche(operatori) per costruire circuiti (espressioni)

◦Un circuito è una implementazione di un'espressione booleana che a sua volta è una realizzazione di una tavola di verità che a sua volta è una rappresentazione di una funzionalità

Addizione  $\rightarrow$  tabella verità  $\rightarrow$  espressione booleana  $\rightarrow$  circuito

#### Torniamo al nostro addizionatore

◦ Avevamo detto: dobbiamo passare dalle tavole di verità e dalle porte logiche

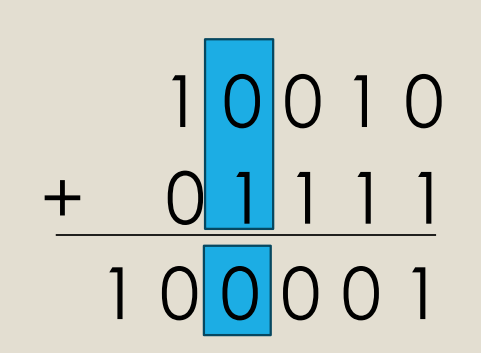

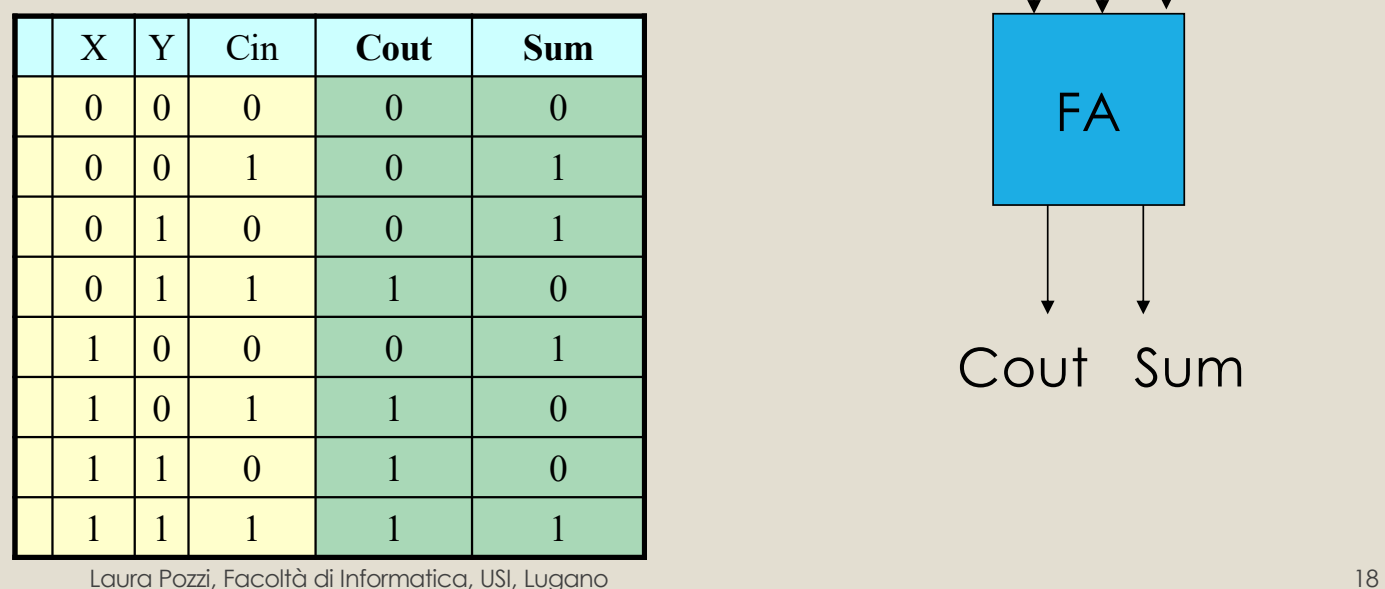

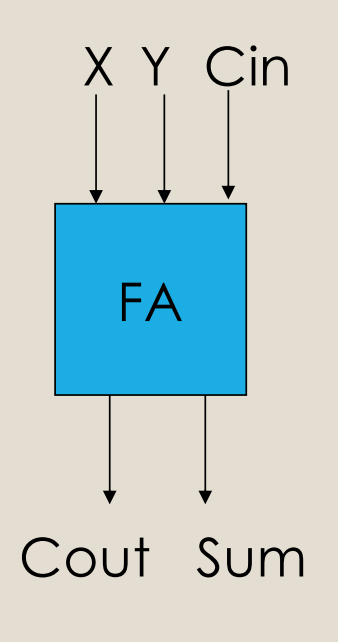

#### Realizziamo ora un circuito corrispondente a questa tabella di verità

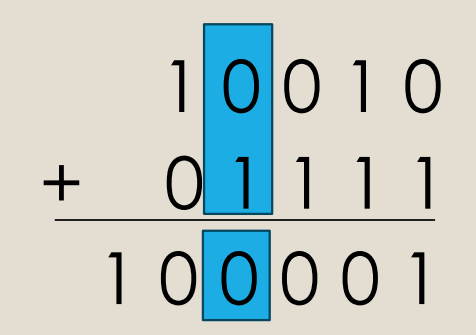

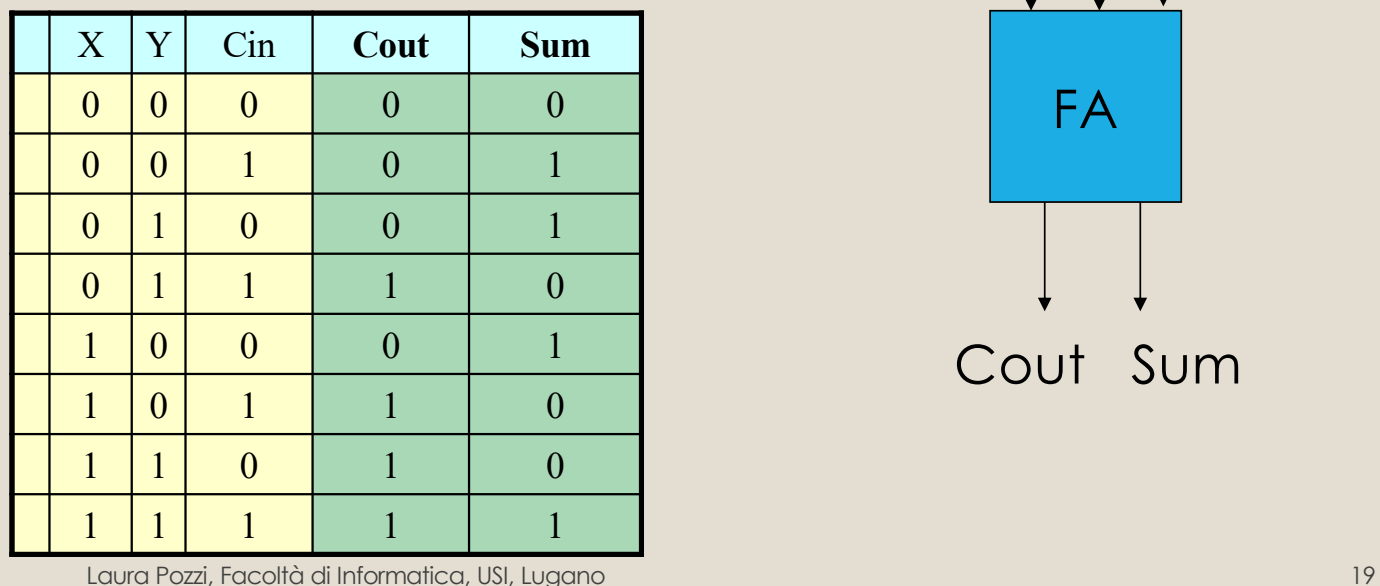

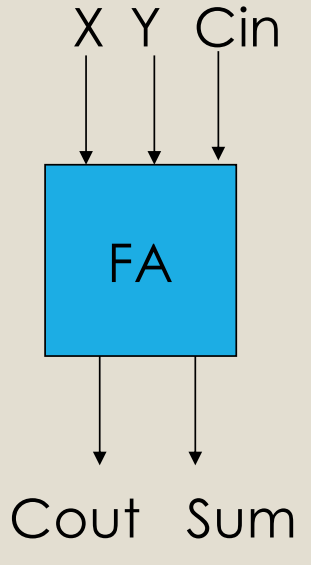

#### Definizioni

◦letterale: singola variabile in ingresso, o complemento di una variabile in ingresso

- Esempi: X, Y, Y', C'
- ◦prodotto: prodotto logico (porta **and**) di 1 o più letterali
	- Esempi: X, XY, X'Y, XYC', …
- ◦somma di prodotti : somma logica (porta **or**) di prodotti logici
	- Esempi: X **+** XY **+** X'Y **+** XYC'
- mintermine: prodotto di esattamente *n* letterali, per una funzione a *n* variabili
	- Esempi: XYC' , X'Y'C, XY'C FA

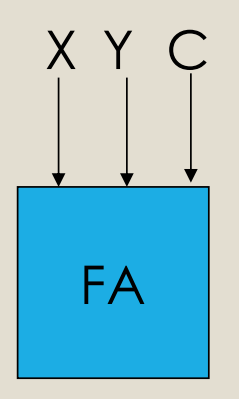

#### Corrispondenza tra mintermini e righe della tabella di verità

- Un mintermine è un prodotto che vale **1** per una sola combinazione di valori in ingresso
- Cioè per una sola riga della tabella di verità
- Per esempio: XYZ' vale 1 soltanto per la seguente combinazione:

 $\circ$ 

- $X=1$ ,  $Y=1$ ,  $Z=0$   $\rightarrow$   $XYZ'=1$
- quindi solo nella riga 110 della tabella della verità

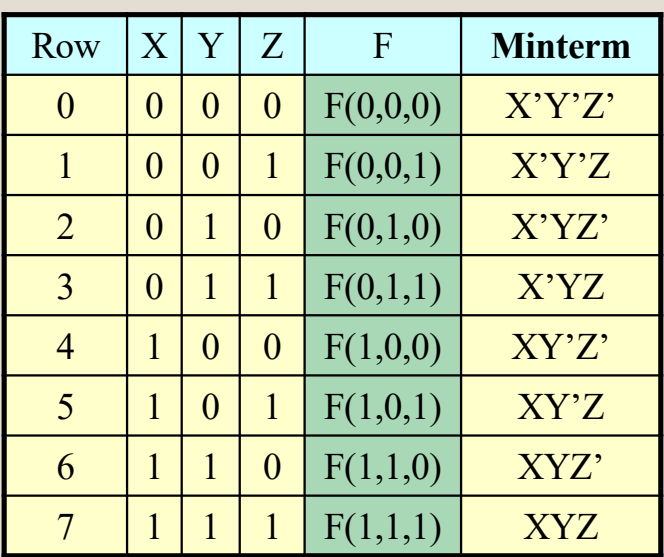

### Da tabella di verità a circuito

◦ Come realizzare un circuito che corrisponde a una data tabella di verità

Scrivere una somma di mintermini quali mintermini? quelli che corrispondono alle righe della tabella in cui l'uscita è 1

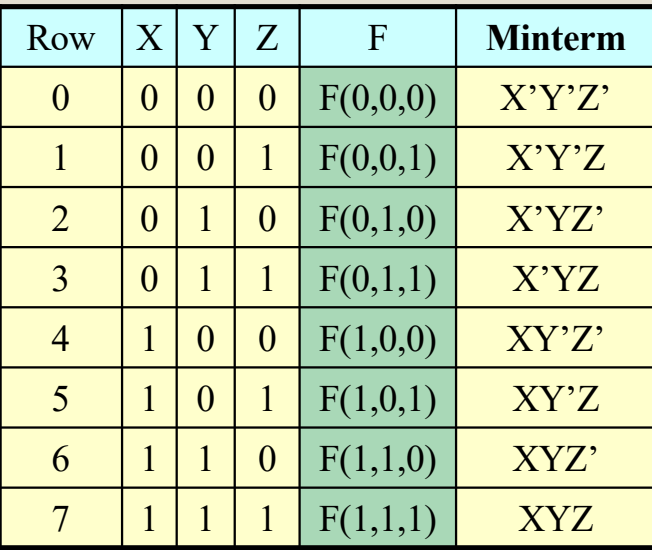

### Da tabella di verità a circuito

◦ Come realizzare un circuito che corrisponde a una data tabella di verità

Scrivere una somma di mintermini quali mintermini?

quelli che corrispondono alle righe della tabella

In cui l'uscita è 1

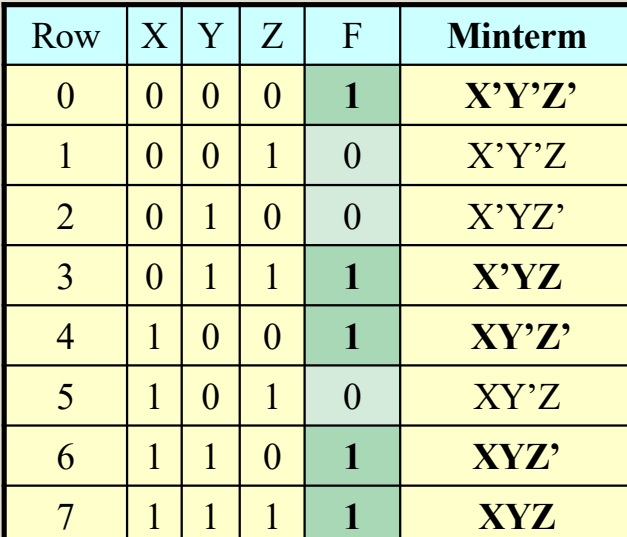

 $F$  (  $X$ , $Y$ , $Z$ ) =  $X'Y'Z' + X'YZ + XY'Z' + XY'Z' + XYZ'$ 

23

#### Realizziamo ora un circuito corrispondente a questa tabella di verità

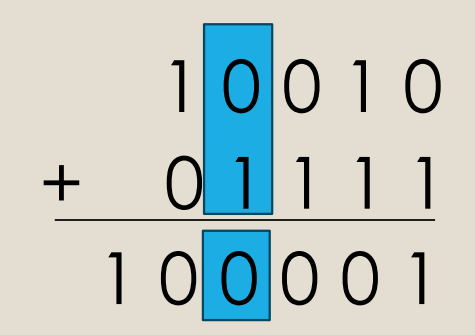

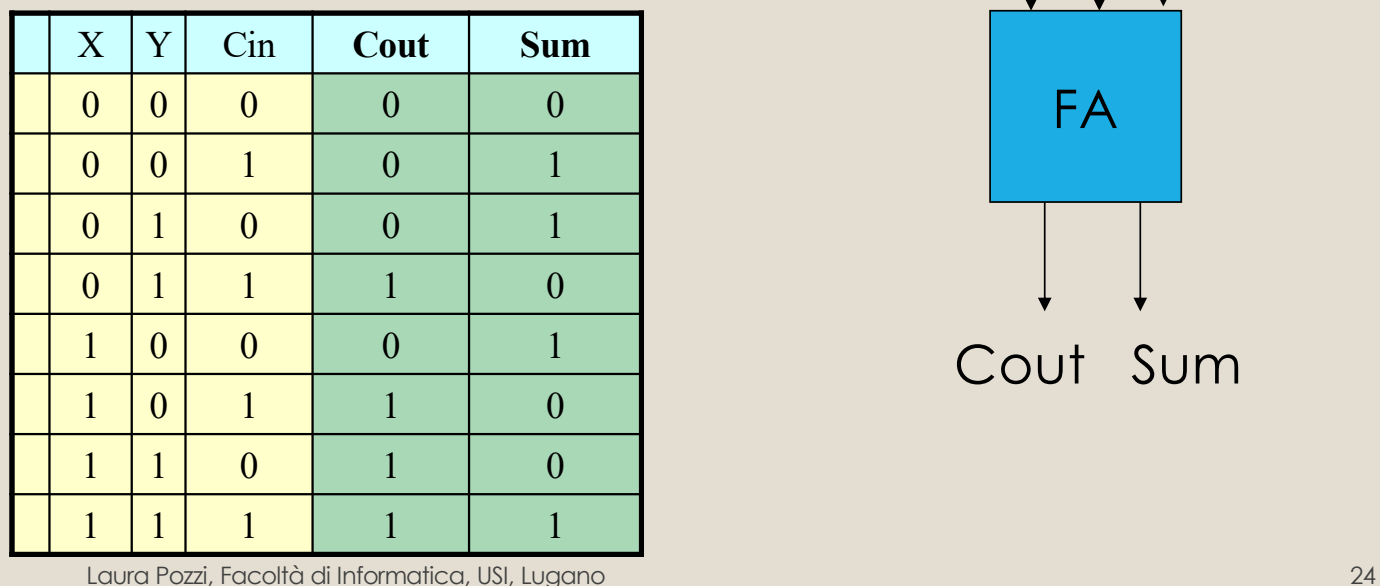

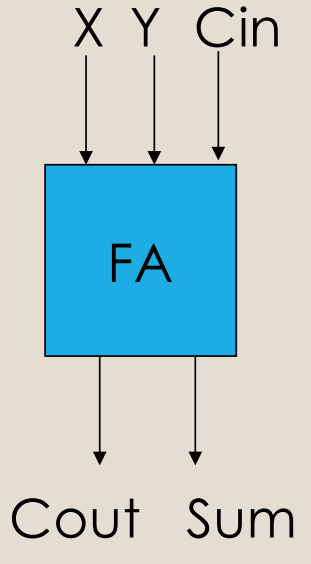

## Somma di mintermini per Cout e per Sum

◦ Cout=

 $\circ$  X'YC +

 $\circ$  XY'C +

 $\circ$  XYC' +

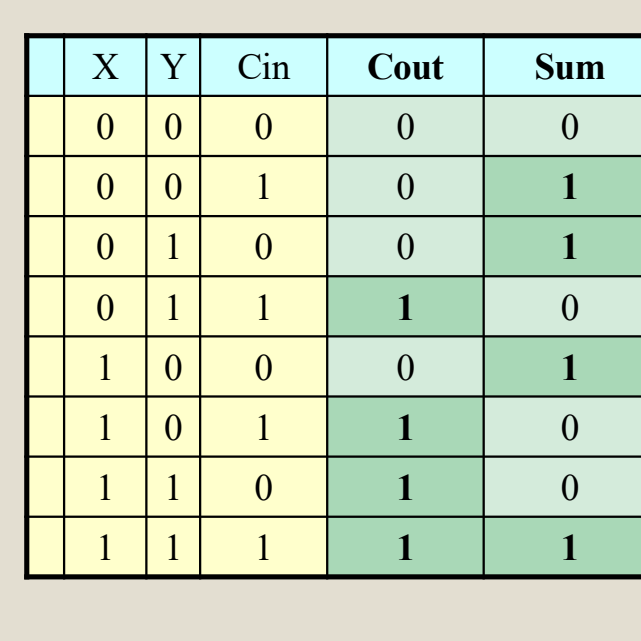

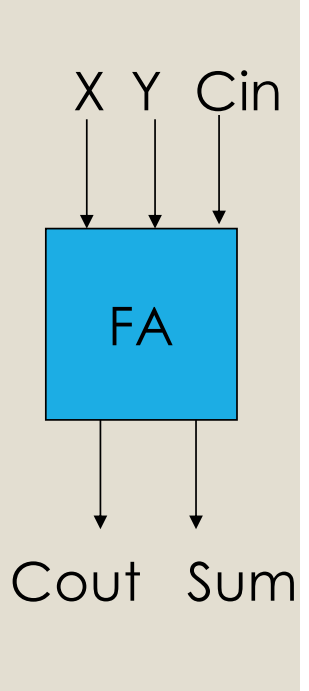

 $0010$ 

 $\bigcirc$  2

<u>+ 0 1 1 1 1</u>

 $\circ$  XYC Sum = X'Y'C+X'YC'+XY'C'+XYC

# Minimizzazione di Circuiti

- Vogliamo ridurre il numero di porte che servono per realizzare un circuito
- Per minimizzare un'espressione, possiamo prima scriverla come Somma di Mintermini
- E poi applicare il seguente teorema

 $\circ$   $XY + XY' = X$ 

generalizzato:

(un certo prodotto) Y + (un certo prodotto) Y' = un certo prodotto

## Mappe di Karnaugh

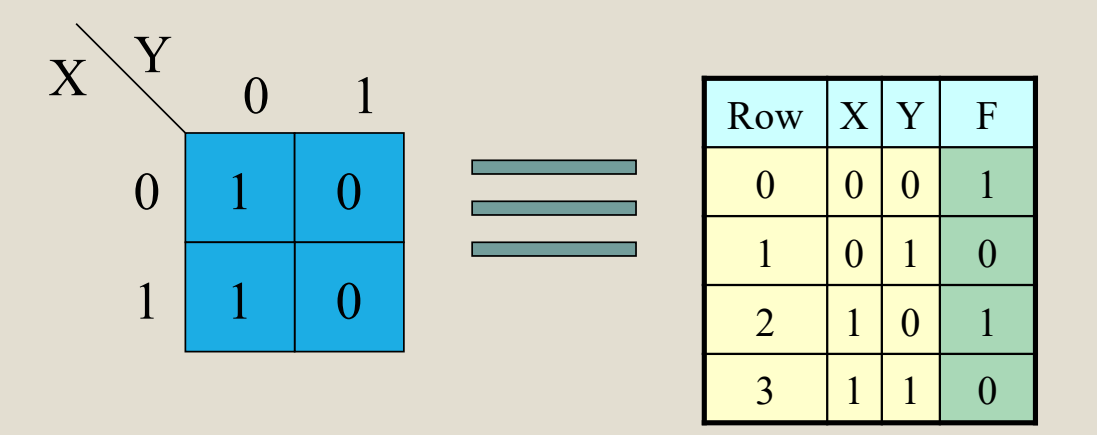

- It's another way to write a truth table
	- It has no more and no less information
- Each cell corresponds to a truth table row
	- Which means, to a minterm

## Corrispondenza Cella MK e Riga TV

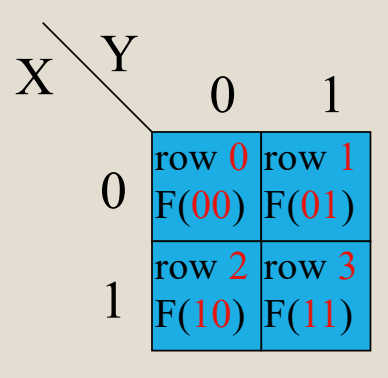

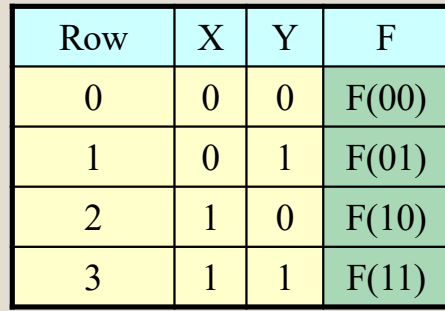

## Mappa di Karnaugh per 3 variabili

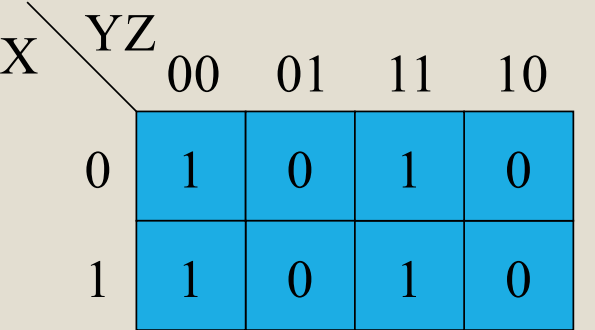

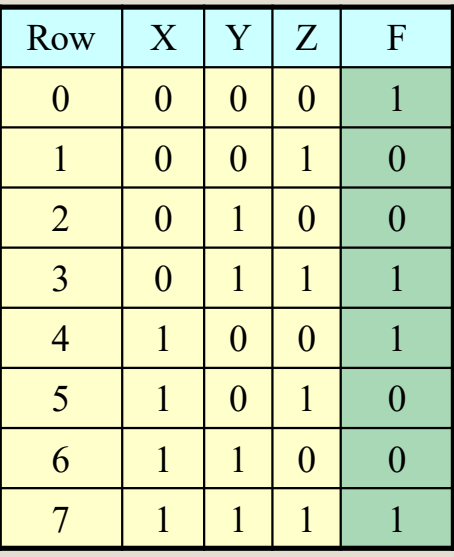

### Mappa di Karnaugh per 4 variabili

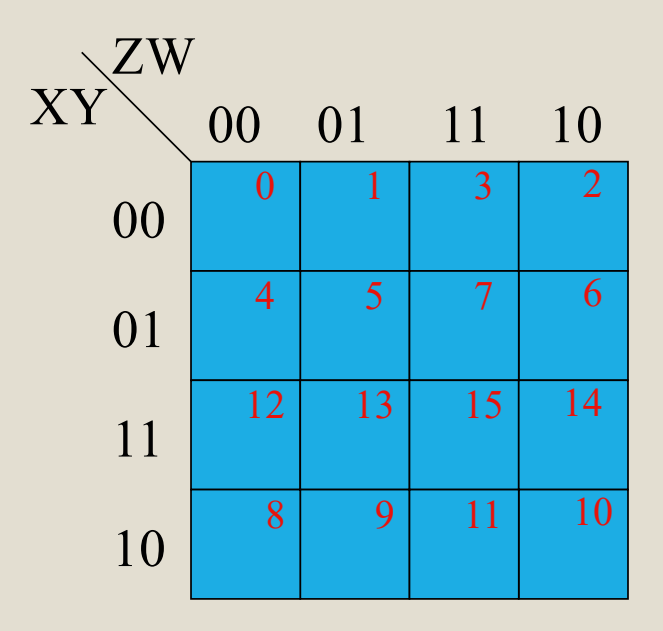

### Sequenza 00-01-11-10

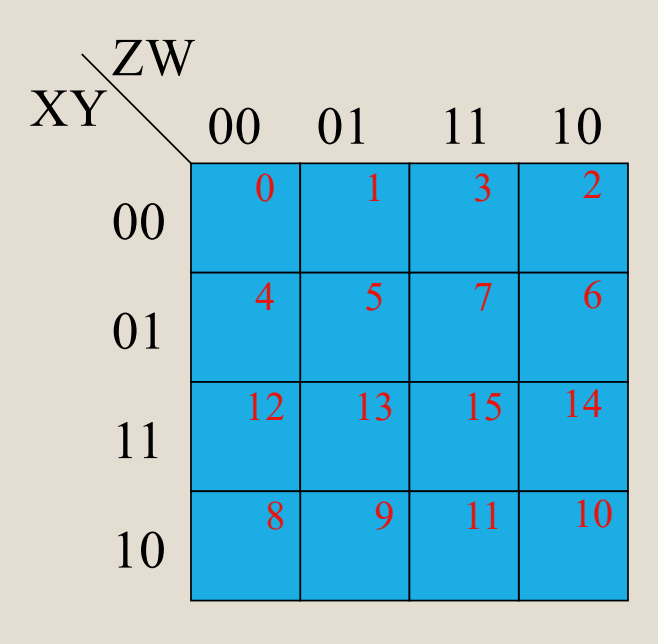

◦ Ogni cella corrisponde a una combinazione in input che differisce da ogni cella adiacente in solo una variabile

Perché vogliamo applicare:  $AB + AB' = A$ E vogliamo facilmente visualizzarne l'applicabilità  $\rightarrow$  celle adiacenti

## Mettiamo in pratica su un esempio

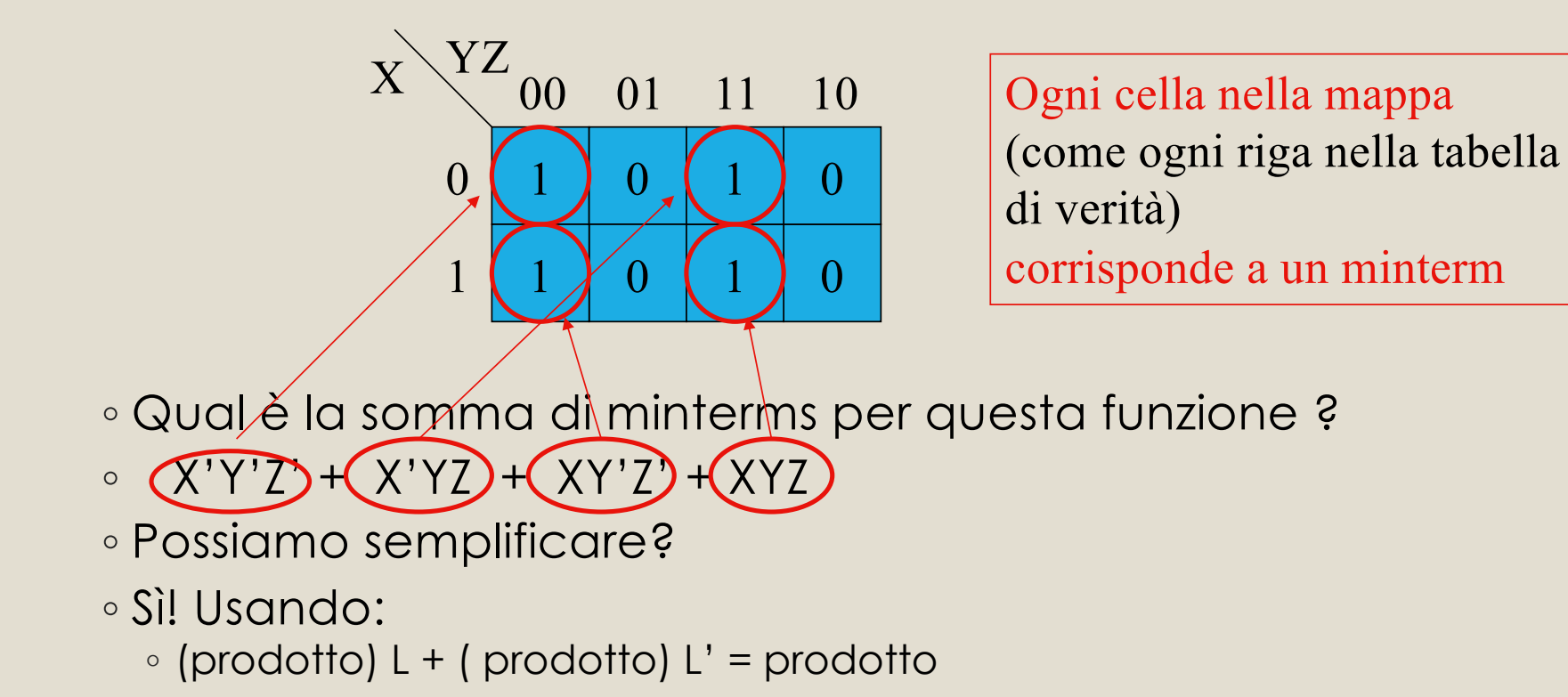

## Semplifichiamo

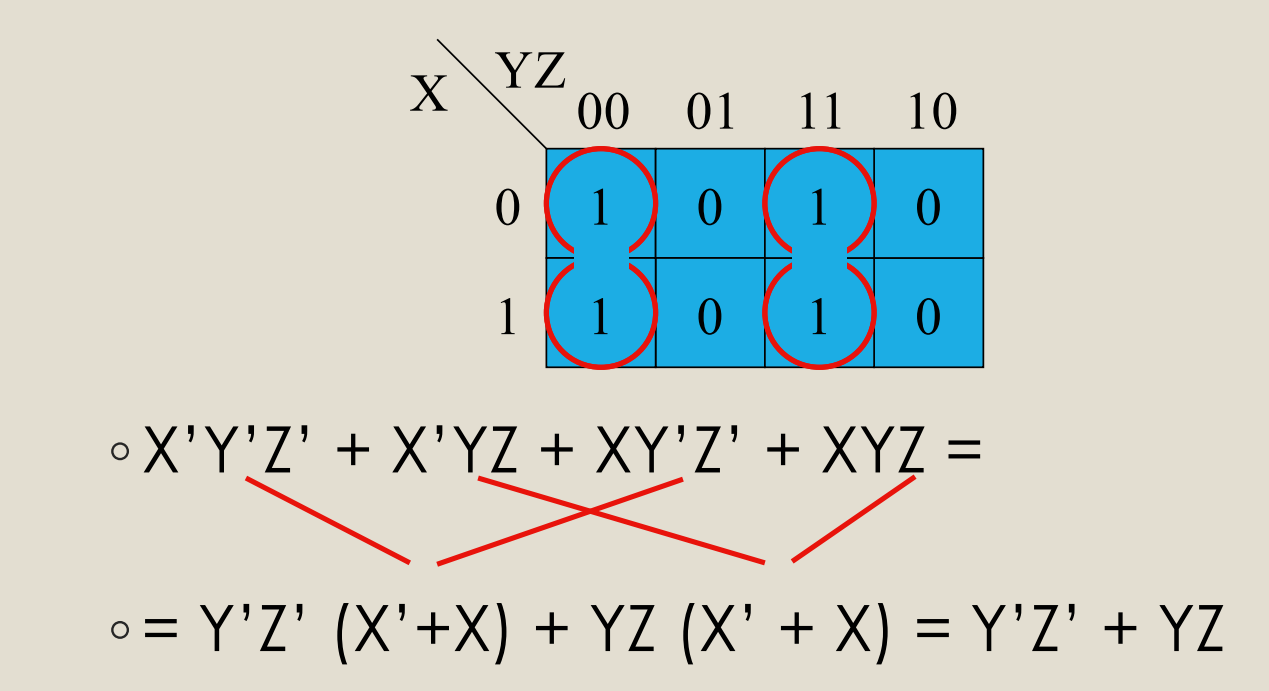

 $\, \circ$  Le mappe di Karnaugh lo rendono semplicissimo!  $_{33}$ ◦ Per espressioni lunghe: difficile individuazione

### Come usare le Mappe di Karnaugh per semplificare circuiti

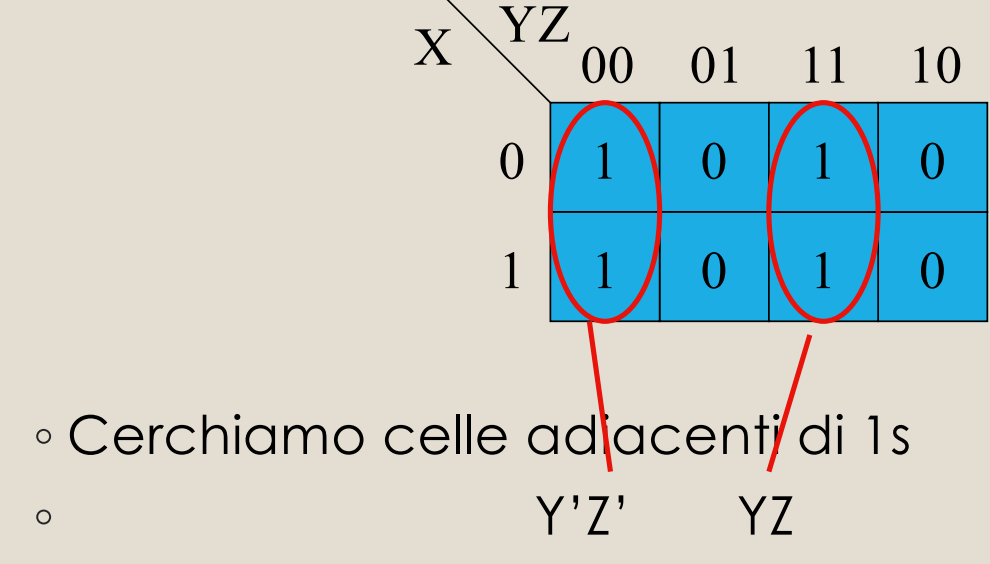

◦ Un singolo 1 corrisponde a un minterm

- Due uni adiacenti corrispondono a un prodotto più piccolo
- 4 uni adiacenti corrispondono a un prodotto ancora più piccolo …

#### Corrispondenza tra gruppi di uno e prodotti  $X\searrow^{YZ}$ <sub>00</sub> 01 YZ

 $1 \mid (1$ 

 $1 \mid 1$ 

◦ Questo Gruppo corrisponde a quale prodotto?

 $\Omega$ 

1

◦ Y' perché Y è costante (valle sempre 0) in tutte le 4 celle, mentre gli altri input variano

 $0 \mid \rho$ 

 $1$ ) $\sqrt{0}$ 

11 10

nput variano<br>◦ X'Y'Z'+XY'Z'+X'Y'Z+XY'Z = Y'Z' + Y'Z = <mark>\</mark>

- E questo ?
	- X'Z
	- (perché X vale zero in tutte e due le celle, mentre Y varia)

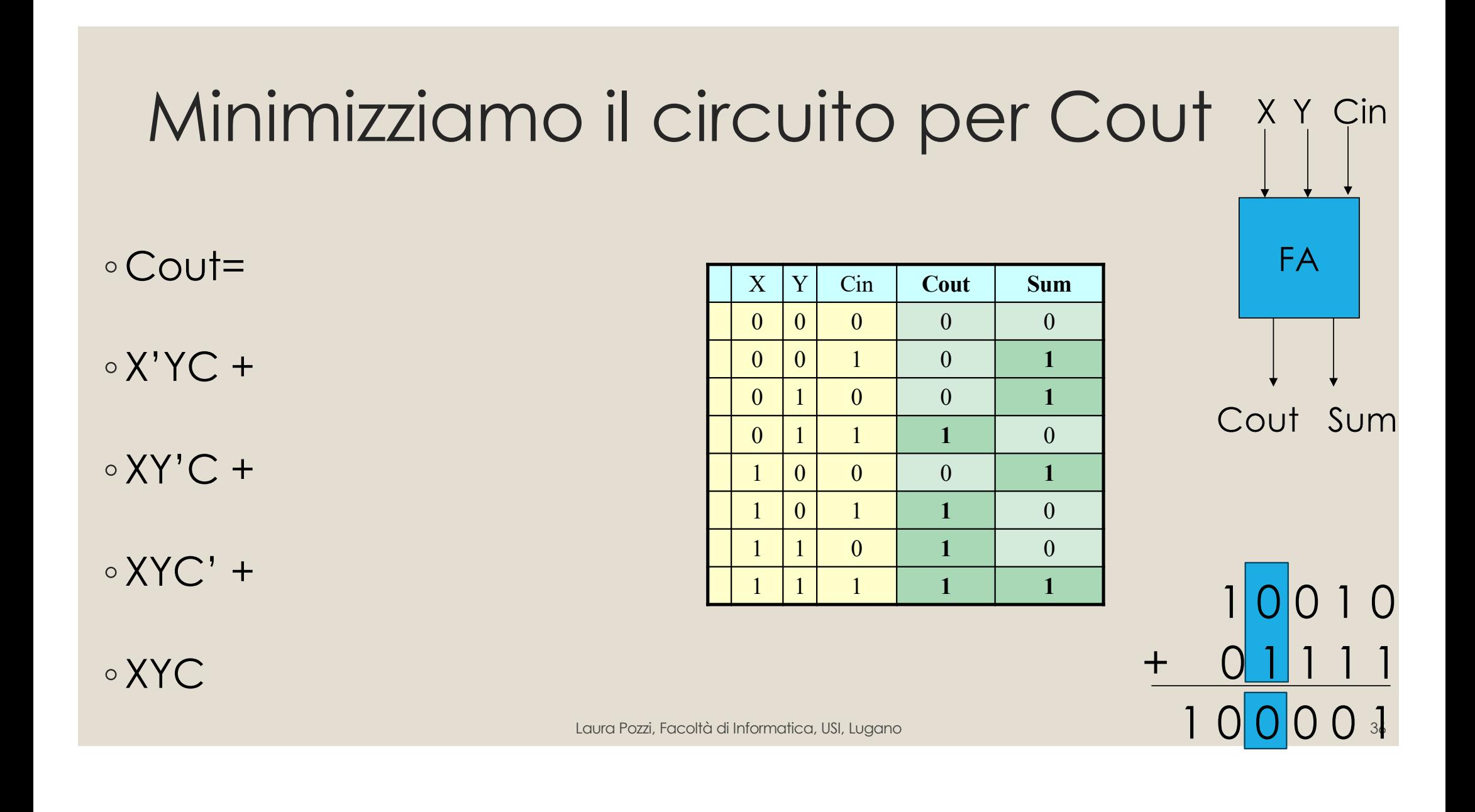

#### Minimizziamo Cout

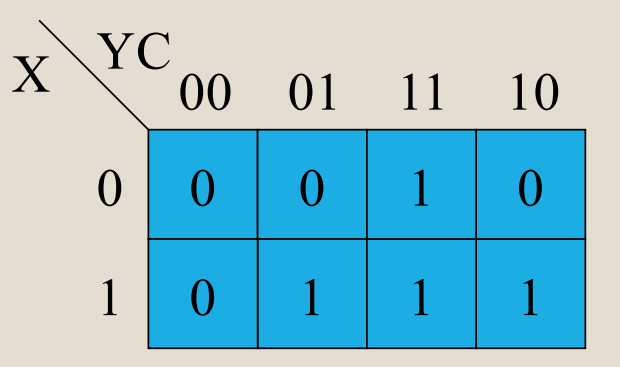

#### $\circ$  Cout= X'YC + XY'C + XYC' + XYC

#### $= XY + XC + YC$

# Logisim

◦ A questo punto della presentazione, sono passata alla applicazoine Logisim, e vi ho mostrato una simulazione.

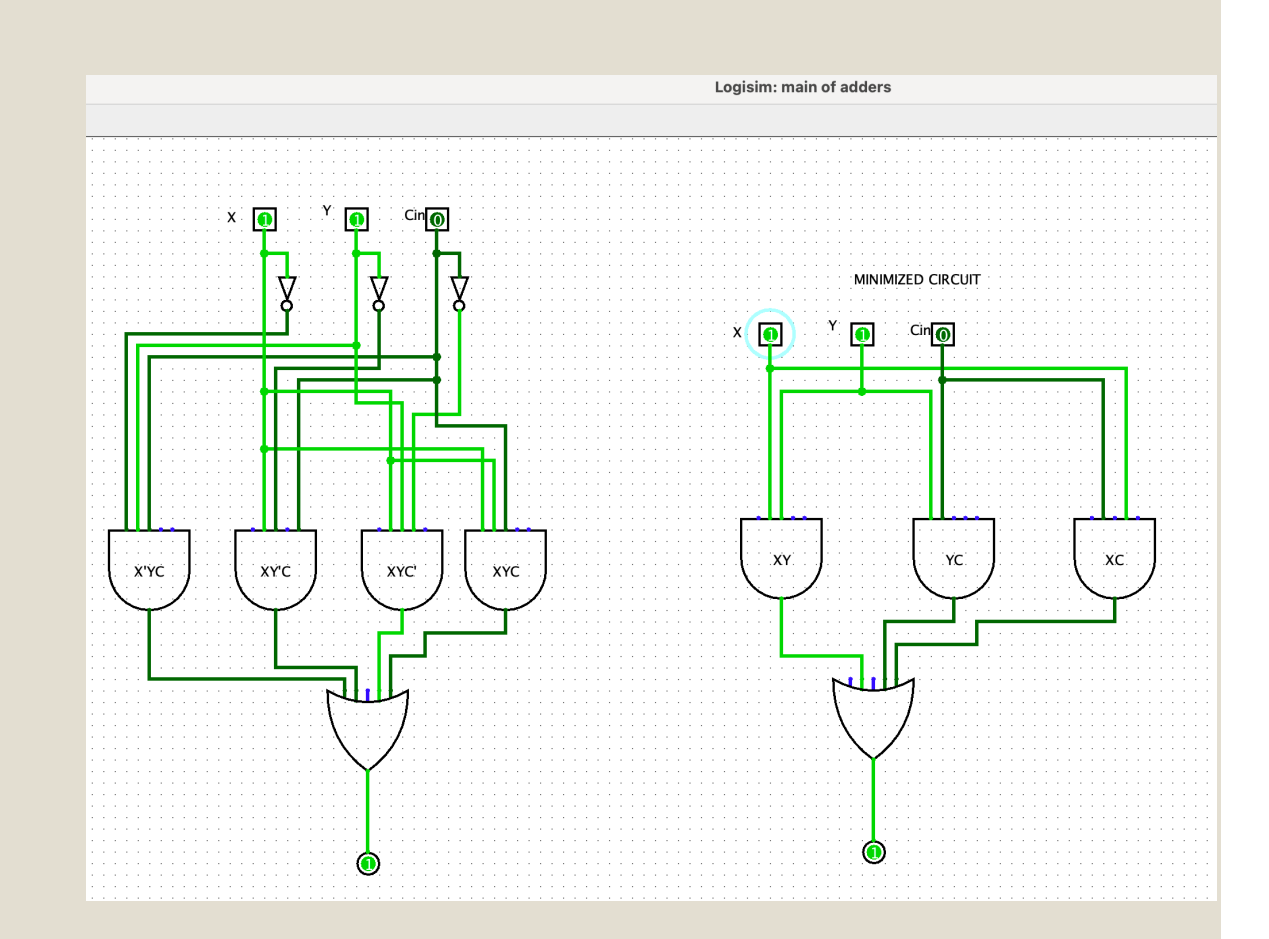

◦ Qui riporto solo uno screenshot

Logisim è un tool utile anche per sviluppare progetti carini per studenti, come per esempio il 7-segment display.

Per questo progetto in particolare utilizzo un programma chiamato "espresso" [https://github.com/classabbyamp/espresso-logi](https://github.com/classabbyamp/espresso-logic)c per poter fare logic minimization in modo automatico e in parallelo su tutti i 7 segmenti.

Scrivetemi pure, nel caso siate interessati a saperne di più

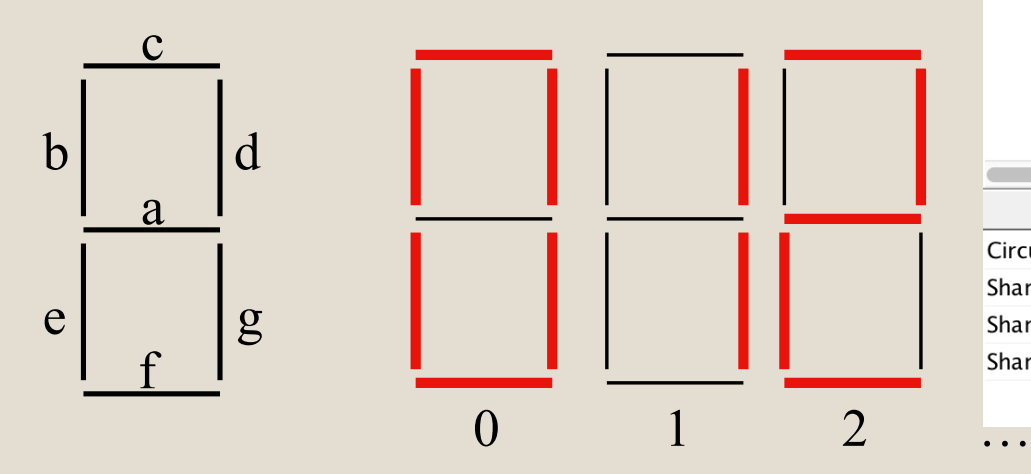

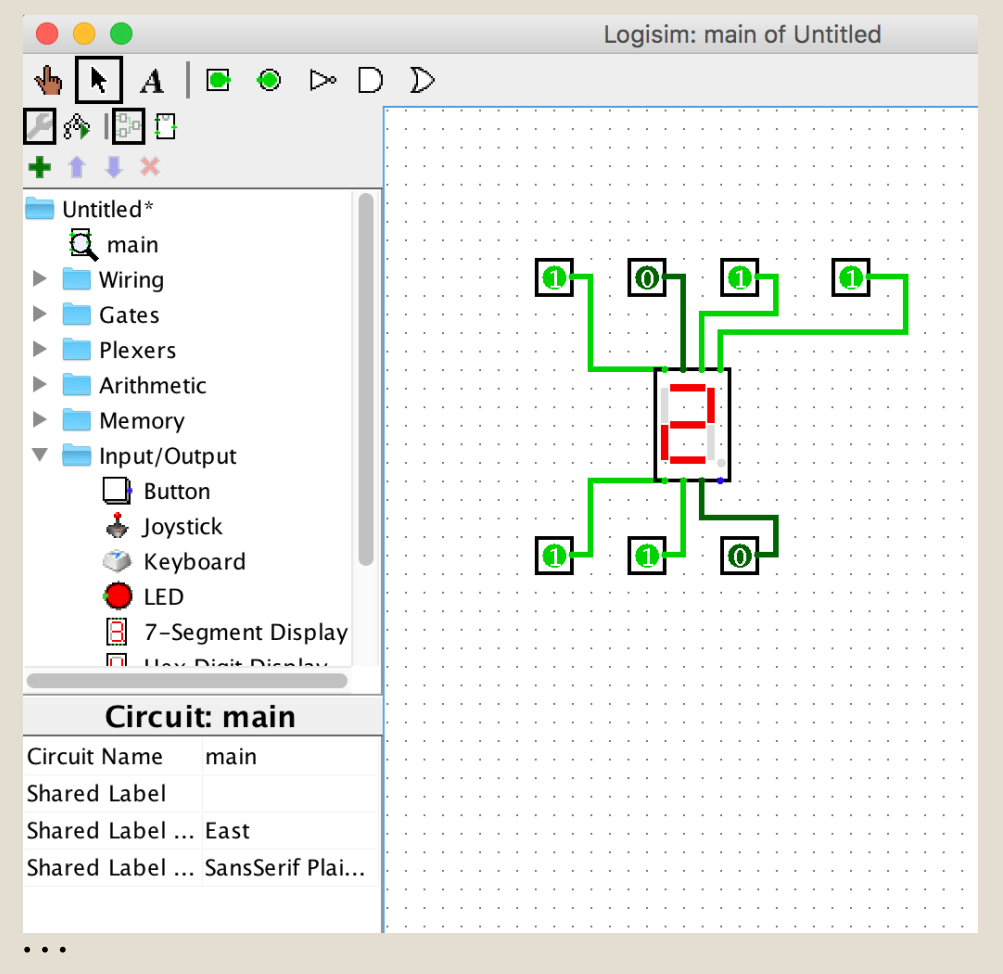

# Computazione

- Pascal e Pascalina
- Da computazione meccanica a digitale
- Astrazione
- Costruzione di circuiti a partire da tabelle di verità
- $^{\circ}$
- Tutto può essere computato? Il computer è onnipotente?
- $\circ$  NO  $\odot$
- Alcuni problemi non sono computabili

◦ per esempio Halting Problem Data una Macchina di Turing (che è un modello di computer) e un generico ingresso, non è possibile determinare se la macchina terminerà la computazione leggendo quell'ingresso

oppure continuerà a computare per sempre senza fermarsi

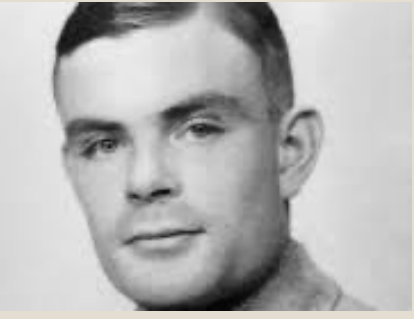

### Grazie !!